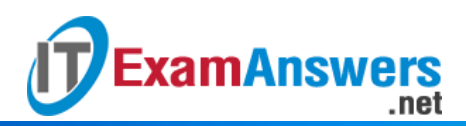

## **[Updated Constantly] HERE**

**Introduction to Linux I – Chapter 22 [Exam Answers 2019 + PDF file](https://itexamanswers.net/introduction-to-linux-i-chapter-22-exam-answers.html)**

- 1. **Which of the following commands will shut down the system?**
	- $\blacksquare$  init 5
	- $\blacksquare$  init 1
	- $\blacksquare$  init 7
	- **init 0**
- 2. **Which option to the** du **command shows a summary of the space used in a directory structure?**
	- -all
	- $-$ h
	- **-s**
	- $x$
- 3. **What determines how many files can be stored in a filesystem?**
	- The number of data blocks
	- **The number of inodes**
	- The Superblock size
	- The number of bytes
- 4. **The number of inodes in a filesystem is:**
	- Always the same for every filesystem
	- **Something that can be changed at a later date**
	- Determined by the filesystem type
	- **Determined when the filesystem is created**
- 5. **Which of the following commands will display information about the Superblock?**

## **(choose two)**

- **tune2fs**
- **dumpe2fs**
- superblk -a
- $\blacksquare$  init 0
- 6. **Which options to the** tune2fs **command will change how often a full filesystem check is performed? (choose two)**
	- **-i**
	- -w

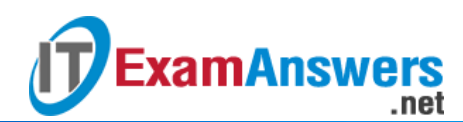

- **-c**
- $-g$
- 7. **By default, the** df **command displays filesystem use in:**
	- **1-K block size**
	- **1-M block size**
	- **1-G block size**
	- **1-T block size**
- 8. **Inodes are used to store a file's:**
	- Name
	- **Contents**
	- **Location**
	- **Metadata**
- 9. **Which option to the** tune2fs **command will display filesystem information?**
	- $-$ S
	- -L
	- $-$ s
	- **-l**

10. **Which option to the** tune2fs **command will change the space reserved for system use?**

- $-M$
- **-m**
- $-$ R
- $-$ r

11. **Which option to the** tune2fs **command will change default mount options?**

- **-o**
- $-$ O
- $-<sub>m</sub>$
- $-M$

12. **Which option to the** tune2fs **command will allow you to create a journal for an ext2**

- **filesystem?**
- **-j**
- -i
- -I
- -J
- 13. **Which option to the** dumpe2fs **command will have the command display only superblock information?**
	- **-h**

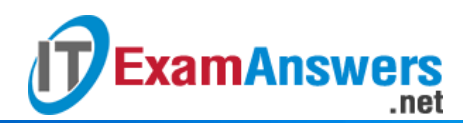

- $-g$
- $-$ s
- $d$

14. **Which option to the** du **command will allow you to specify a subdirectory to not include in the results?**

- $x$
- **–exclude**
- $-e$
- - noinclude

15. **Which option to the** df **command shows "human readable" sizes?**

- -i
- $d$
- **-h**
- $-$ s

16. **Which option to the** df **command shows how many inodes are free in a filesystem?**

- $-$ f
- -free
- **-inode**
- **-i**

17. **The \_\_\_\_\_ command will display how much space a filesystem has free?**

- $\blacksquare$  init
- **df**
- $-$  free
- du

18. **The \_\_\_\_\_ command will display how much space a directory is using.**

- **du**
- dir
- df
- $\blacksquare$  init

19. **Which option to the** dumpe2fs **command will have the command display only version information and bad block information?**

- **-b**
- $-$ B
- $-V$
- $-V$